**УТВЕРЖДАЮ**  Заведующая учебной частью \_\_\_\_\_\_\_\_\_ /А.А.Гарифуллина/

# **РАБОЧАЯ ПРОГРАММА УЧЕБНОЙ ДИСЦИПЛИНЫ**

## **ОП.01 ИНФОРМАЦИОННЫЕ ТЕХНОЛОГИИ В ПРОФЕССИОНАЛЬ-НОЙ ДЕЯТЕЛЬНОСТИ**

для специальности

22.02.06 Сварочное производство

ВОЛЖСК

Рабочая программа учебной дисциплины **«**Информационные технологии в профессиональной деятельности**»** разработана на основе Федерального государственного образовательного стандарта (далее – ФГОС)для специальностей СПО: 22.02.06 Сварочное производство

**Организация-разработчик**: ГБПОУ Республики Марий Эл «Строительнопромышленный колледж»

**Савин М.В.**, преподаватель ГБПОУ Республики Марий Эл «Строительнопромышленный колледж».

## **Рецензенты:**

.

Фомина Н.Т. , методист ГБПОУ Республики Марий Эл «СПК»

Рассмотрена цикловой методической комиссией ГБПОУ Республики Марий Эл «Строительно-промышленный колледж»

Протокол заседания цикловой методической комиссии

# **СОДЕРЖАНИЕ**

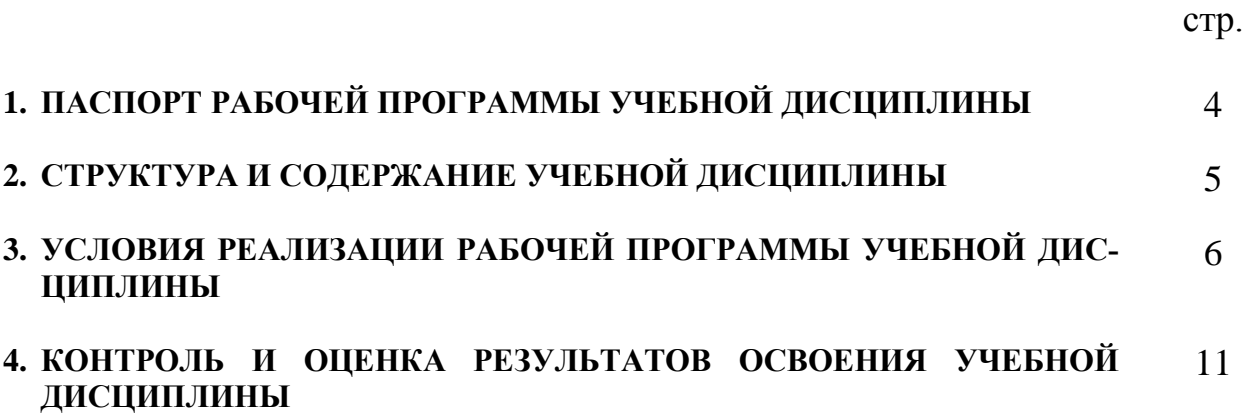

# **1. ПАСПОРТ ПРОГРАММЫ УЧЕБНОЙ ДИСЦИПЛИНЫ ИНФОРМАЦИОННЫЕ ТЕХНОЛОГИИ В ПРОФЕССИОНАЛЬНОЙ ДЕЯТЕЛЬНОСТИ**

## **1.1. Область применения программы**

Рабочая программа учебной дисциплины Информационные технологии в профессиональной деятельности - является частью ППССЗ по специальности *22.02.06 Сварочное производство,* разработанной в соответствии с ФГОС СПО. Рабочая программа составлена для очной формы обучения.

## **1.2. Место дисциплины в структуре основной профессиональной образовательной программы:**

общепрофессиональная дисциплина входит в профессиональный цикл.

### **1.3. Цели и задачи учебной дисциплины - требования к результатам освоения учебной дисциплины:**

В результате освоения учебной дисциплины обучающийся должен уметь: - использовать пакеты прикладных программ для разработки конструкторской документации и проектирования технологических процессов. В результате освоения учебной дисциплины обучающийся должен знать: - состав, функции и возможности использования информационных и телекоммуникационных технологий в профессиональной деятельности; основные правила и методы работы с пакетами прикладных программ.

В результате освоения дисциплины обучающийся должен овладеть компетенциями:

ОК 1. Понимать сущность и социальную значимость своей будущей профессии, проявлять к ней устойчивый интерес.

ОК 2. Организовывать собственную деятельность, выбирать типовые методы и способы выполнения профессиональных задач, оценивать их эффективность и качество.

ОК 3. Принимать решения в стандартных и нестандартных ситуациях и нести за них ответственность.

ОК 4. Осуществлять поиск и использование информации, необходимой для эффективного выполнения профессиональных задач, профессионального и личностного развития.

ОК 5. Использовать информационно-коммуникационные технологии в профессиональной деятельности.

ОК 6. Работать в коллективе и команде, эффективно общаться с коллегами, руководством, потребителями.

ОК 7. Брать на себя ответственность за работу членов команды (подчиненных), результат выполнения заданий.

ОК 8. Самостоятельно определять задачи профессионального и личностного развития, заниматься самообразованием, осознанно планировать повышение квалификации.

ОК 9. Ориентироваться в условиях частой смены технологий в профессиональной деятельности.

ПК 1.1. Применять различные методы, способы и приемы сборки и сварки конструкций с эксплуатационными свойствами.

ПК 1.2. Выполнять техническую подготовку производства сварных конструкций.

ПК 1.3. Выбирать оборудование, приспособления и инструменты для обеспечения производства сварных соединений с заданными свойствами.

ПК 1.4. Хранить и использовать сварочную аппаратуру и инструменты в ходе производственного процесса.

ПК 2.1. Выполнять проектирование технологических процессов производства сварных соединений с заданными свойствами.

ПК 2.2. Выполнять расчеты и конструирование сварных соединений и конструкций.

ПК 2.3. Осуществлять технико-экономическое обоснование выбранного технологического процесса.

ПК 2.4. Оформлять конструкторскую, технологическую и техническую документацию.

ПК 2.5. Осуществлять разработку и оформление графических, вычислительных и проектных работ с использованием информационно-компьютерных технологий.

ПК 3.1. Определять причины, приводящие к образованию дефектов в сварных соединениях.

ПК 3.2. Обоснованно выбирать и использовать методы, оборудование, аппаратуру и приборы для контроля металлов и сварных соединений.

ПК 3.3. Предупреждать, выявлять и устранять дефекты сварных соединений и изделий для получения качественной продукции.

ПК 3.4. Оформлять документацию по контролю качества сварки.

ПК 4.1. Осуществлять текущее и перспективное планирование производственных работ.

ПК 4.2. Производить технологические расчеты на основе нормативов технологических режимов, трудовых и материальных затрат.

ПК 4.3. Применять методы и приемы организации труда, эксплуатации оборудования, оснастки, средств механизации для повышения эффективности производства.

ПК 4.4. Организовывать ремонт и техническое обслуживание сварочного производства по Единой системе планово-предупредительного ремонта.

ПК 4.5. Обеспечивать профилактику и безопасность условий труда на участке сварочных работ.

#### **Личностные результаты**

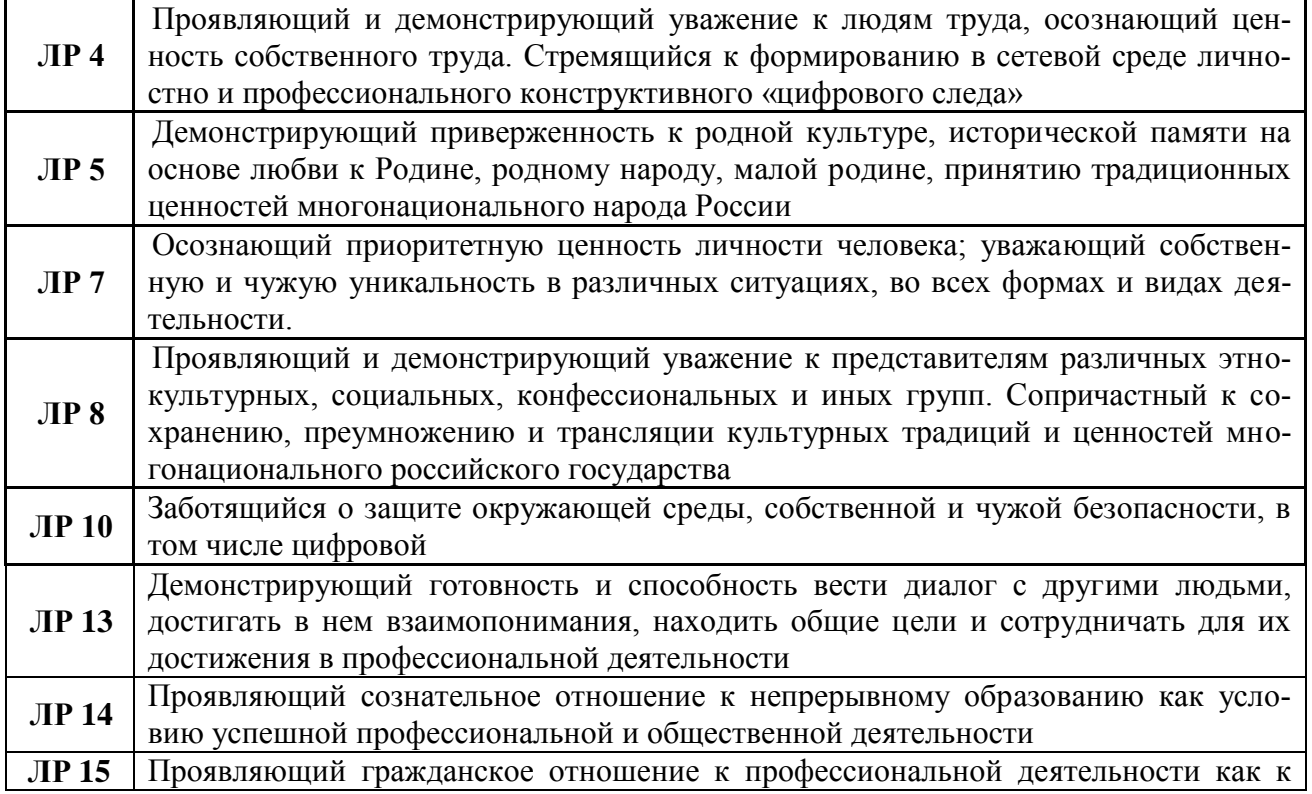

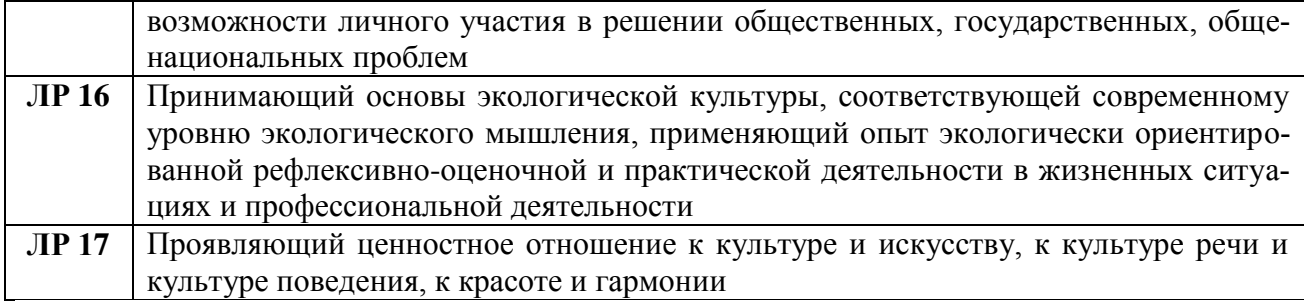

## **1.4. Рекомендуемое количество часов на освоение рабочей программы учебной дисциплины:**

максимальной учебной нагрузки обучающегося **99** часов, в том числе: обязательной аудиторной учебной нагрузки обучающегося **66** часов; самостоятельной работы обучающегося **33** часов.

# **2. СТРУКТУРА И СОДЕРЖАНИЕ УЧЕБНОЙ ДИСЦИПЛИНЫ**

## **«Информационные технологии в профессиональной деятельности»**

# **2.1. Объем учебной дисциплины и виды учебной работы**

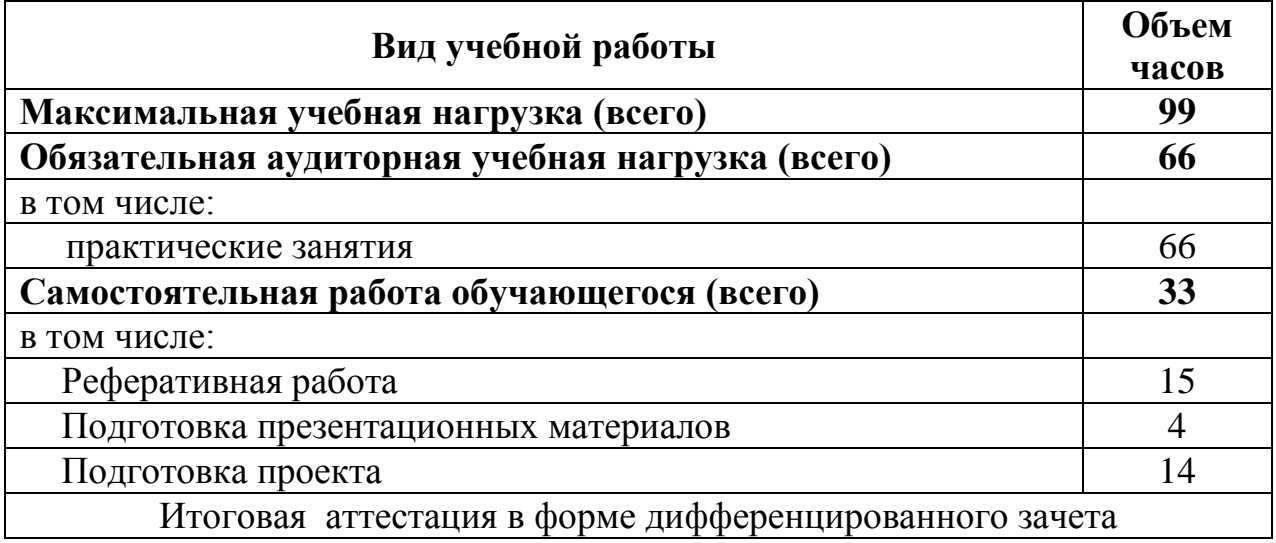

# **2.2. Тематический план и содержание учебной дисциплины «Информационные технологии в профессиональной деятель-**

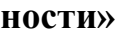

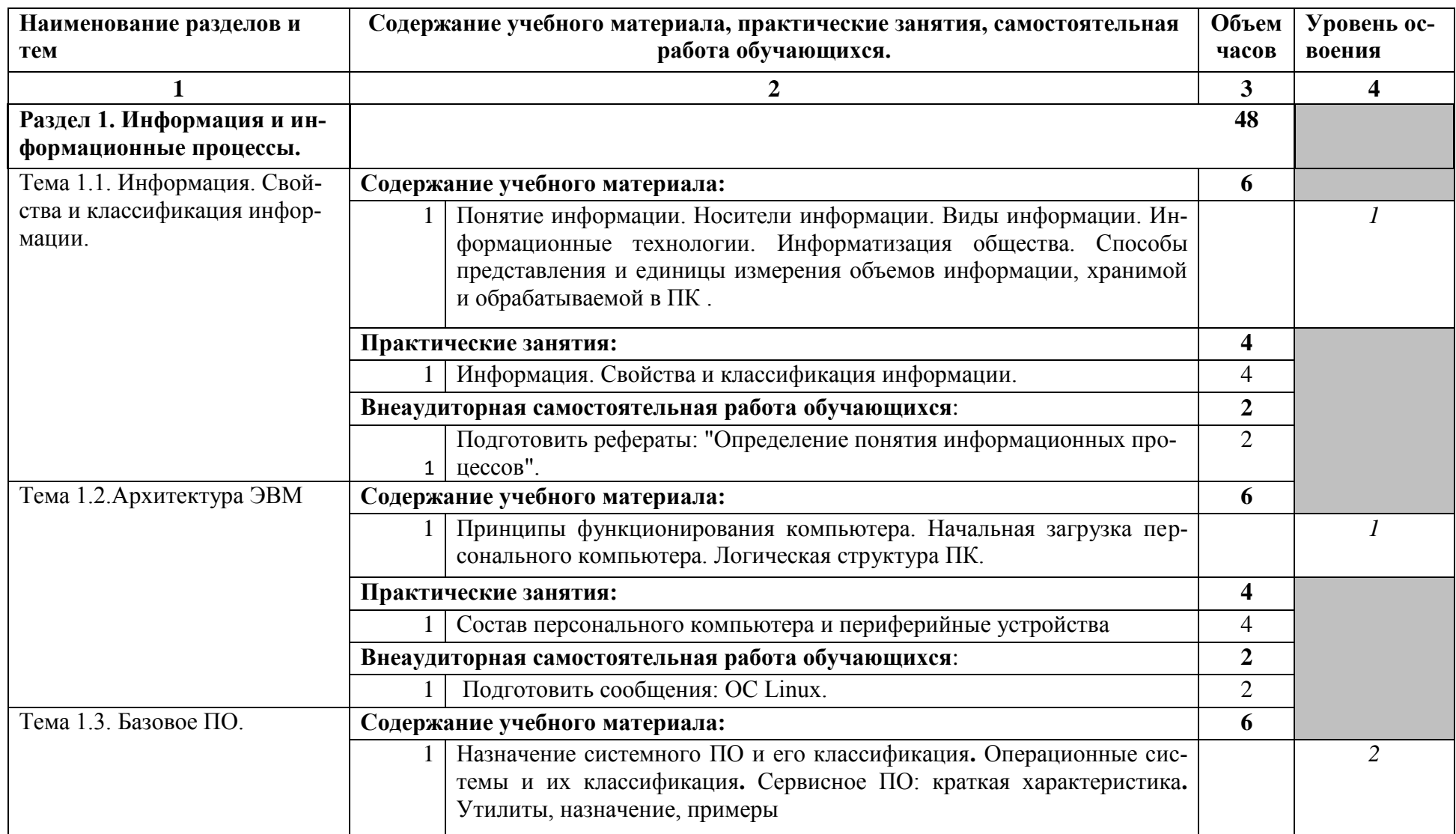

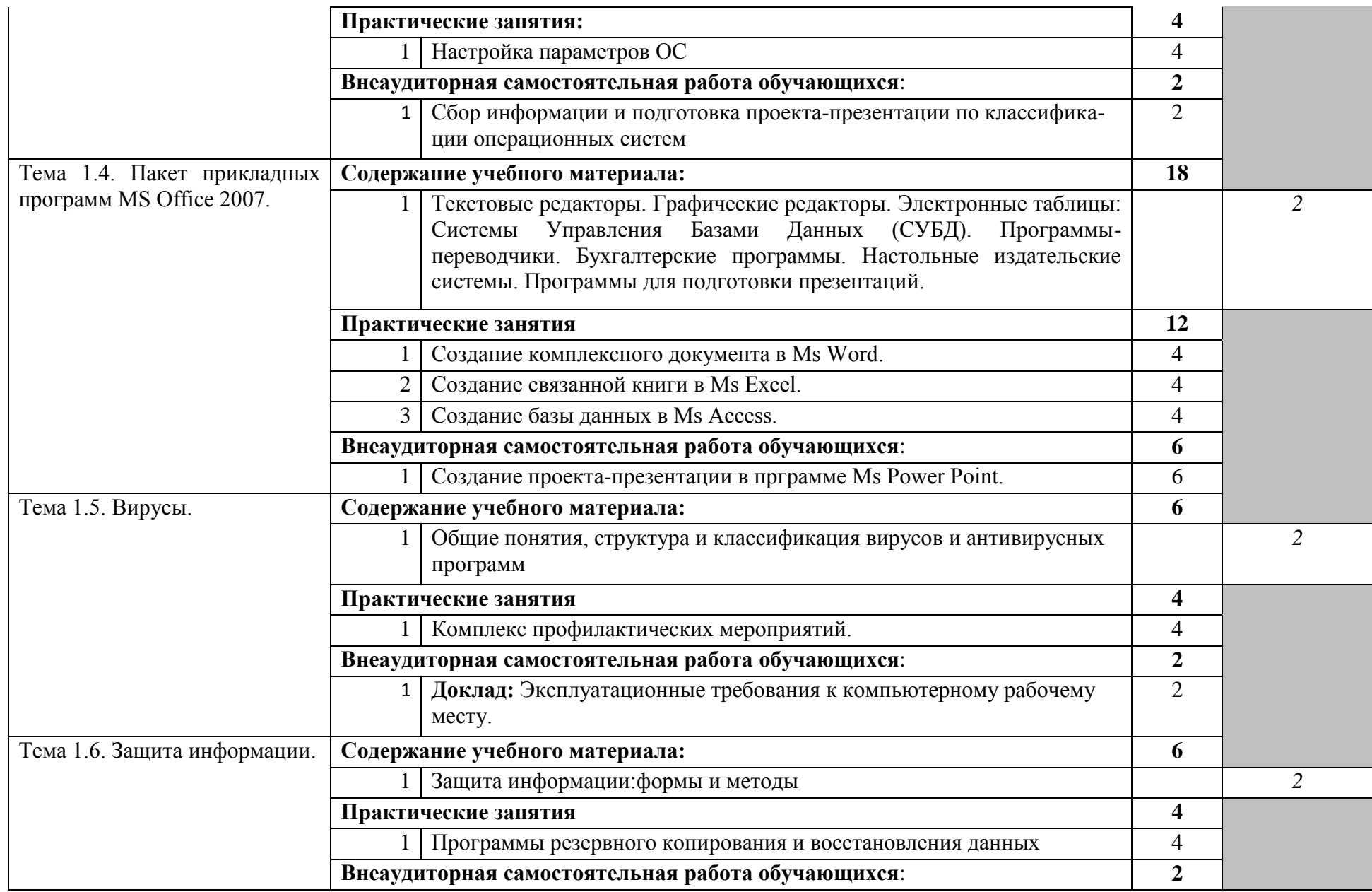

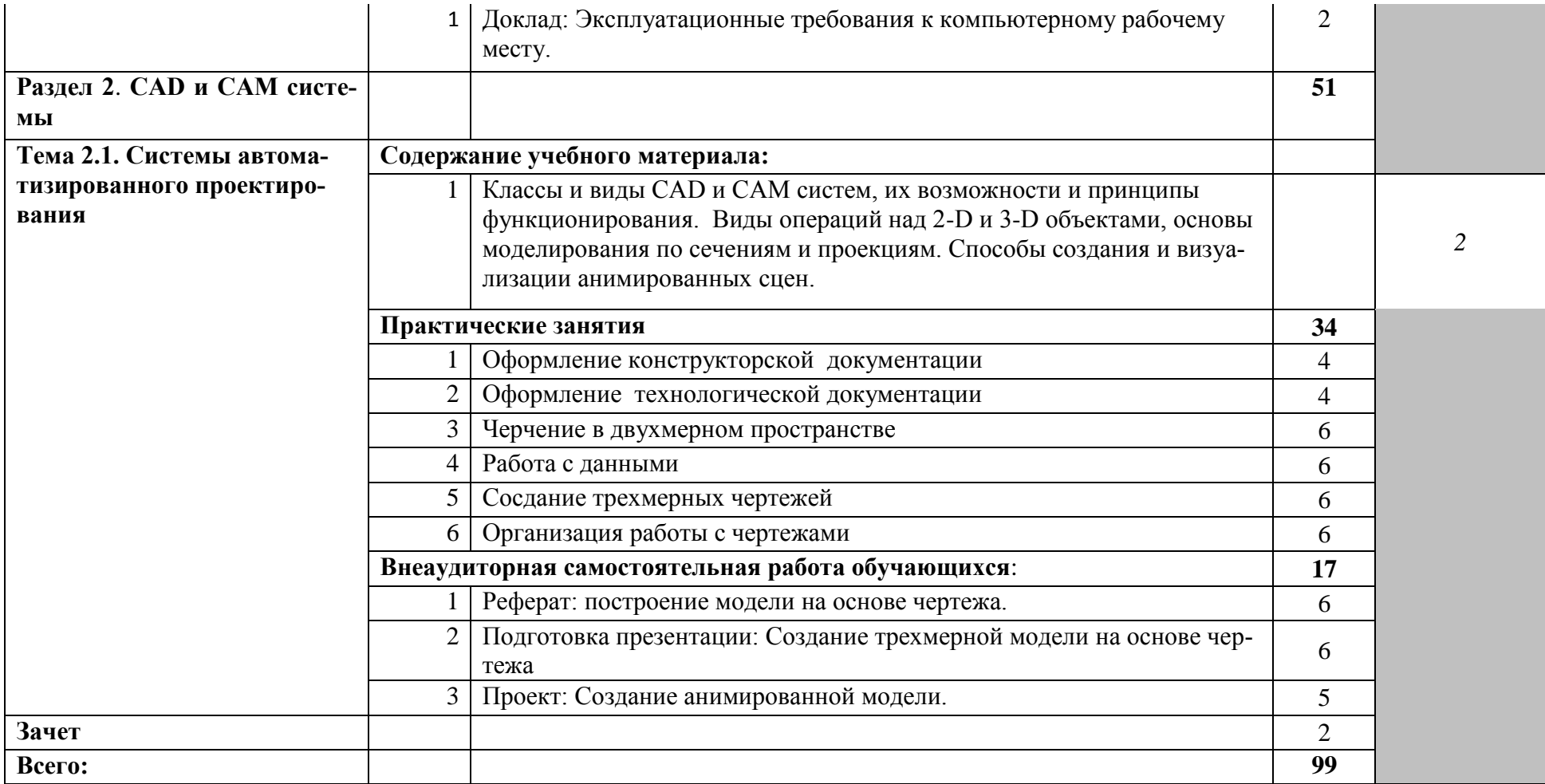

# **3. УСЛОВИЯ РЕАЛИЗАЦИИ УЧЕБНОЙ ДИСЦИПЛИНЫ**

### **1.1. Требования к минимальному материально-техническому обеспечению**

Реализация учебной дисциплины требует наличия учебного кабинета «Информатики и информационных технологий». Оборудование учебных кабинетов:

- посадочные места по количеству обучающихся;
- рабочее место преподавателя;
- учебно-методический комплекс учебной дисциплины. Технические средства обучения:

- компьютеры с лицензионным программным обеспечением.

#### **2.2. Информационное обеспечение обучения**

Перечень рекомендуемых учебных изданий, Интернет-ресурсов, дополнительной литературы Основные источники:

- 1 Алексеев А.П. Информатика: Учебник. М.: СОЛОН Р, 2011.
- 2 Артамонов Б.Н. Основы современных компьютерных технологий: Учебное пособие/ Б.Н.Артамонов, Г.А.Брякалов. - СПб.: КОРОНА , 2009.
- 3 Мазуров В.А.Компьютерные преступления. Классификация и способы противодействия: Учебное пособие. - М.: «Палеотип» - «Логос», 2010.
- 4 Михеева Е.В. Информационные технологии в профессиональной деятельности: Учебник. - М.: АСАЭБЫХЛ, 2010.
- 5 Михеева Е.В. Практикум по информационным технологиям в профессиональной деятельности: Учебное пособие. - М.: ACADEMIA, 2010.
- 6 Олифер В.Г. Компьютерные сети. Принципы, технологии, протоколы: Учебное пособие/ В.Г.Олифер, Н.А.Олифер - СПб.: Питер, 2012.

Дополнительные источники:

- 1 Богумирский Б.Б. Энциклопедия Windows 98: Учебное пособие. СПб.: Питер, 2010.
- 2 Советов Б.Я. Информационные технологии: Учебное пособие/ Б.Я.Советов, В.В.Цехановский - М.: «ВЫСШАЯ ШКОЛА», 2003.
- 3 Симонович С.В. Информатика. Базовый курс: Учебник. «ПИТЕР», 2009.
- 4 Назаров С.В. Компьютерные технологии обработки информации: Учебное пособие. М.: «Финансы и статистика», 2009.

Интернет-ресурсы

- <http://ktf.krk.ru/courses/foet/>
- <http://www.college.ru/enportal/physics/content/chapter4/section/paragraph8/> the ory.html
- <http://elib.ispu.ru/library/electro1/index.htm>

## **4. КОНТРОЛЬ И ОЦЕНКА РЕЗУЛЬТАТОВ ОСВОЕНИЯ УЧЕБНОЙ ДИСЦИПЛИНЫ**

**Контроль и оценка** результатов освоения учебной дисциплины осуществляется преподавателем в процессе проведения практических занятий, тестирования, контрольной работы, а также выполнения индивидуальных заданий, проектов, исследований.

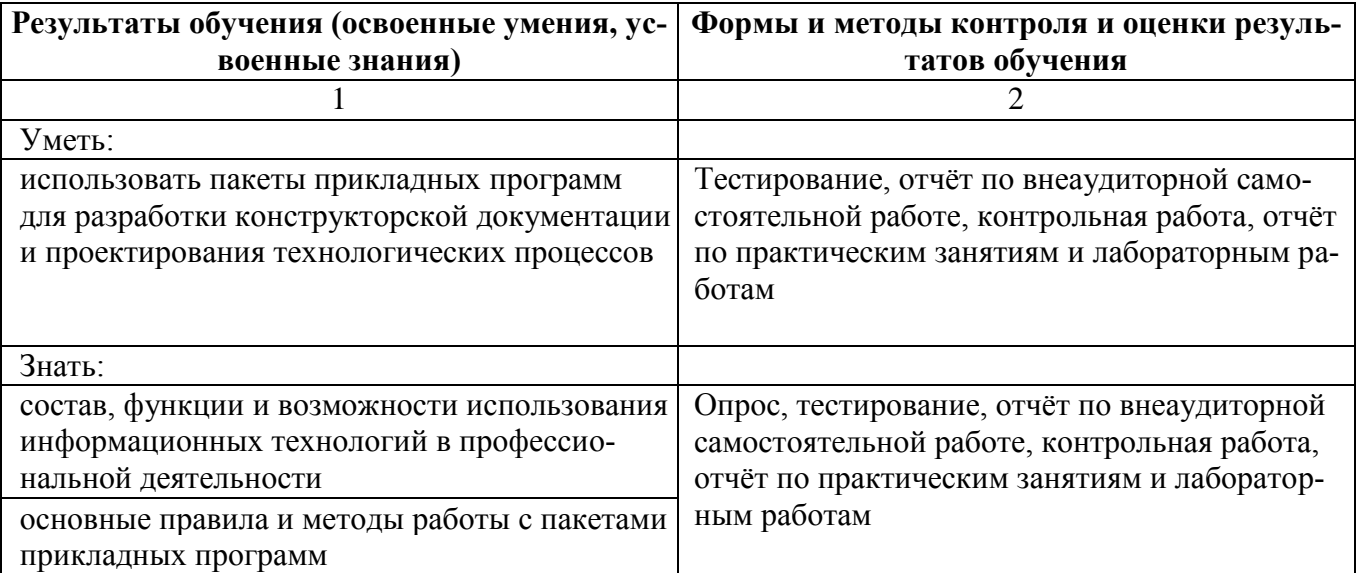

## **ПЕРЕЧЕНЬ ВОПРОСОВ ДЛЯ ПРОВЕДЕНИЯ ПРОМЕЖУТОЧНОЙ АТТЕСТАЦИИ В ФОРМЕ ДИФФЕРЕНЦИРОВАННОГО ЗАЧЕТА.**

- 1. Информатика и информационные процессы: понятие информации, виды информации, свойства информации, понятие информационные процессы, единицы измерения информации.
- 2. Количество информации: алфавитный подход, содержательный подход.
- 3. Кодирование информации: понятия кодирования, декодирования, способы кодирования информации.
- 4. Программное обеспечение ПК: понятие, классификация.
- 5. Аппаратное обеспечение ПК: понятие, устройства ввода и вывода.
- 6. Аппаратное обеспечение ПК: понятие, устройства хранения и виды памяти.
- 7. Аппаратное обеспечение ПК: понятие, устройства обработки информации.
- 8. Аппаратное обеспечение ПК: понятие, устройства передачи информации.
- 9. Компьютерные вирусы и антивирусные программы.
- 10.Операционная система Windows: определение, графический интерфейс.
- 11.Файловая система: файл, папка, путь, полное имя файла, расширение, групповое имя расширение файла.
- 12.Основные операции с файлами и папками.
- 13.MS Word: назначение, режимы работы с документом, панели инструментов стандартная и форматирования, элементы окна.
- 14.MS Word: оформление документа, форматирование шрифта и абзацев.
- 15.MS Word: работа с таблицами, способы создания таблиц, работа с элементами таблицы, форматирование таблиц.
- 16.MS Word: вставка и редактирование рисунков, панель рисования, создание надписей.
- 17.MS Word: вставка и редактирование формул и символов.
- 18.MS Paint: виды графики, команды создания графических изображений.
- 19.Понятие базы данных СУБД.
- 20.Понятие основных объектов MS Access (поле, запись, таблица, типы отношений, схема данных, ключевое поле).

21.Определение, назначение и способы создания формы.

22.Определение запроса. Типы запросов. Алгоритмы создания.

23. Определение, назначение и способы создания отчетов.